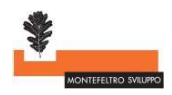

## 1. PROCEDURE SIAR

## 1.1 - Apertura fascicolo aziendale

Tutti i soggetti, qualsiasi forma giuridica essi rivestano (Ente Pubblico o privato, persona fisica o giuridica), che si candidano in qualità di potenziali beneficiari dei bandi pubblicati dal GAL, aziendale" detenuto dall'Organismo Pagatore AGEA nell'ambito del SIAN.

Per procedere all'apertura del Fascicolo Aziendale bisogna rivolgersi esclusivamente ai Centri Autorizzati di Assistenza Agricola (CAA) che si possono trovale elencati nella seguente pagina del sito della Regione Marche https://www.regione.marche.it/Regione-Utile/Agricoltura-Sviluppo-Rurale-e-Pesca/Caa-ordini-professionali .

I documenti completi richiesti per l'apertura di un Fascicolo Aziendale sono elencati nel documento scaricabile dal sito di AGEA https://www.agea.gov.it/portal/pls/portal/docs/1/3178179.PDF .<br>I dati minimi per la costituzione e/o l'aggiornamento del fascicolo aziendale sono:

- Denominazione della Ditta (Ragione sociale per le persone giuridiche);
- dati anagrafici del richiedente domanda di aiuto (del Titolare/Rappresentante Legale per le Persone giuridiche);
- 
- atto costitutivo (solo per le Persone giuridiche);<br>- delibera dell'Organo amministrativo per la nomina del Rappresentante legale e il relativo documento di identità;<br>- partita IVA, codice fiscale;
- 
- iscrizione alla Camera di Commercio;
- 

- un conto corrente dedicato (codice IBAN);<br>- dimostrazione dei titoli di possesso dei terreni/fabbricati (titolo di proprietà, altre forme di conduzioni il documento di autocertificazione attestante la natura del rapporto di conduzione, al fine  $\mathbf{z}$ 

- indirizzo di Posta Elettronica Certificata (PEC)

IMPORTANTE: L'indirizzo di Posta Elettronica Certificata PEC sarà l'indirizzo presso cui, tramite SIAR, il GAL invierà tutte le comunicazioni riguardanti la Domanda di aiuto presentata ed è fondamentale che sia corretto, pertanto, in caso di eventuali modifiche occorre procedere con il suo aggiornamento nel FASCICOLO AZIENDALE

3 and the second contract of the second contract of the second contract of the second contract of the second co